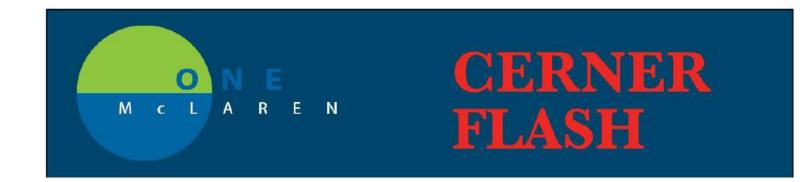

## **Quest Laboratory Orders and Results**

Effective April 1<sup>st</sup>, 2019 –Lansing Clinics that do business with Quest Laboratory will be able to electronically place Orders in Cerner System and Receive Results back from Quest.

Quest orders in Cerner are distinguished from other lab orders by having "Q" as a prefix.

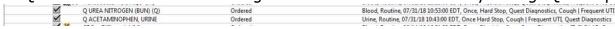

- The Quest Lab orders will not be updated from the Quest system.
- ➤ There is a special Quest Order Requisition Format with a barcode, that will need to be printed for each order and sent with the patient to the Quest Lab or with the Specimen if it was collected on site.
- > Quest Lab Orders, like all other Cerner orders can be saved to provider favorites.
- Quest results that are received in Cerner are viewable under the Laboratory Tab and in Provider Message Center in PowerChart.

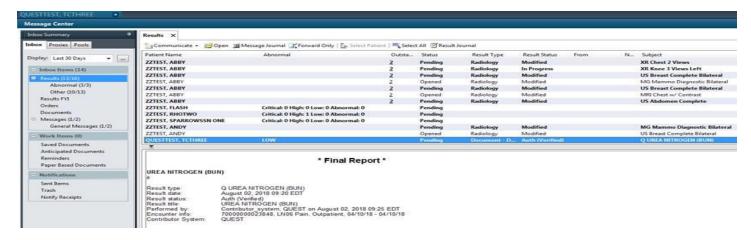

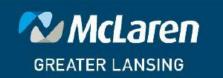